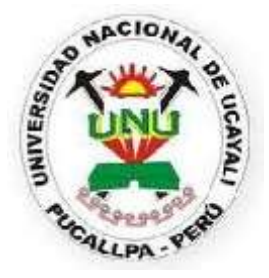

## **UNIVERSIDAD NACIONAL DE UCAYALI**

**FACULTAD DE INGENIERÍA DE SISTEMAS Y DE INGENIERÍA CIVIL ESCUELA DE FORMACIÓN PROFESIONAL DE INGENIERÍA DE SISTEMAS**

# "SISTEMA INFORMÁTICO WEB CON **PHP-POSTGRESQL Y LA ADMINISTRACIÓN DE CONEXIONES NUEVAS EN LA GERENCIA COMERCIAL DE EMA**PACOP S.A."

### **Tesis**

Para Optar al Título de: INGENIERO DE SISTEMAS

### **TESISTAS : BACH. MONICA MAYTE MANTURANO GIRON.**

**BACH. PAUCAR PAUCAR JOEL JOSÉ.**

**ASESOR : [ING. MG.](http://ing.mg/) JORGE LUIS HILARIO RIVAS.**

**PUCALLPA** – **PERÚ 2017**

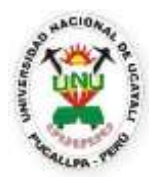

UNIVERSIDAD NACIONAL DE UCAYALI

FACULTAD DE INGENIERÍA DE SISTEMAS Y DE INGENIERIA CIVIL Escuela Académica Profesional de Ingeniería de Sistemas

## **INFORME DE ASESORÍA DE TESIS**

I. Tesistas : MANTURANO GIRON MONICA MAYTE. PAUCAR PAUCAR JOEL JOSÉ.

II. Tema : "SISTEMA INFORMÁTICO WEB CON PHP – POSTGRESQL Y LA ADMINISTRACIÓN DE CONEXIONES NUEVAS EN LA GERENCIA COMERCIAL DE EMAPACOP S.A."

Que, los bachilleres han cumplido con ejecutar la tesis: "SISTEMA INFORMÁTICO WEB CON PHP – POSTGRESQL Y LA ADMINISTRACIÓN DE CONEXIONES NUEVAS EN LA GERENCIA COMERCIAL DE EMAPACOP S.A.", por lo que mi asesoría declara: **APROBADO** y, encontrándose apta para ser presentada y evaluada por la comisión a cargo.

Se expide el presente documento, a solicitud de los interesados para los fines consiguientes.

Pucallpa, 01 de Diciembre del 2017

**Ing. Mg. Jorge Luis Hilario Rivas Asesor de tesis**

## "**SISTEMA INFORMÁTICO WEB CON PHP-POSTGRESQL Y LA ADMINISTRACIÓN DE CONEXIONES NUEVAS EN LA GERENCIA COMERCIAL DE EMAPACOP S.A.**"

**Aprobado:**

**Jurado N° 1**

**Jurado N° 2**

**Jurado N° 3**

**Asesor:**

Ing. Mg. Jorge Luis Hilario Rivas.

**Por:**

Bach. Mónica Máyte Manturano Girón.

Bach. Paucar Paucar Joel José.

#### **DEDICATORIA**

A nuestros padres y hermanos que con todo su cariño y amor que hicieron todo en la vida para que nosotros pudiesemos lograr nuestros sueños, por motivarnos y darnos la mano cuando sentíamos que el camino se terminaba, a ustedes por siempre nuestroos corazónes y agradecimientos.

#### **AGRADECIMIENTO**

A la UNIVERSIDAD NACIONAL DE UCAYALI, por contribuir con nuestra formación profesional.

Al Ing. Mg. Jorge Luis Hilario Rivas, por su apoyo, dedicación y asesoramiento académico en el desarrollo de la presente tesis.

Al personal que labora en el área de la Gerencia Comercial de Emapacop S.A, por su apoyo en la recolección de información.

## ÍNDICE DE CONTENIDO

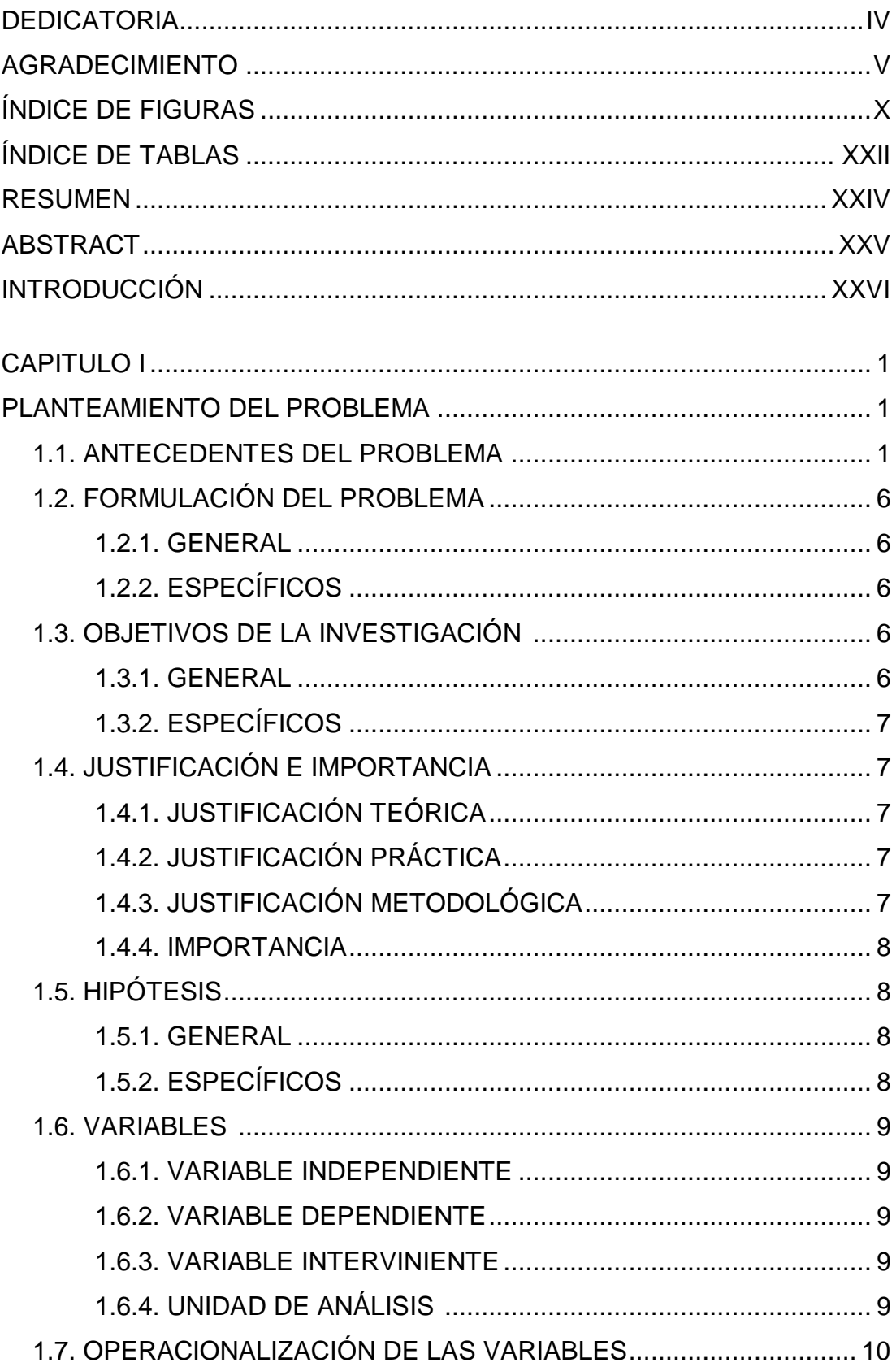

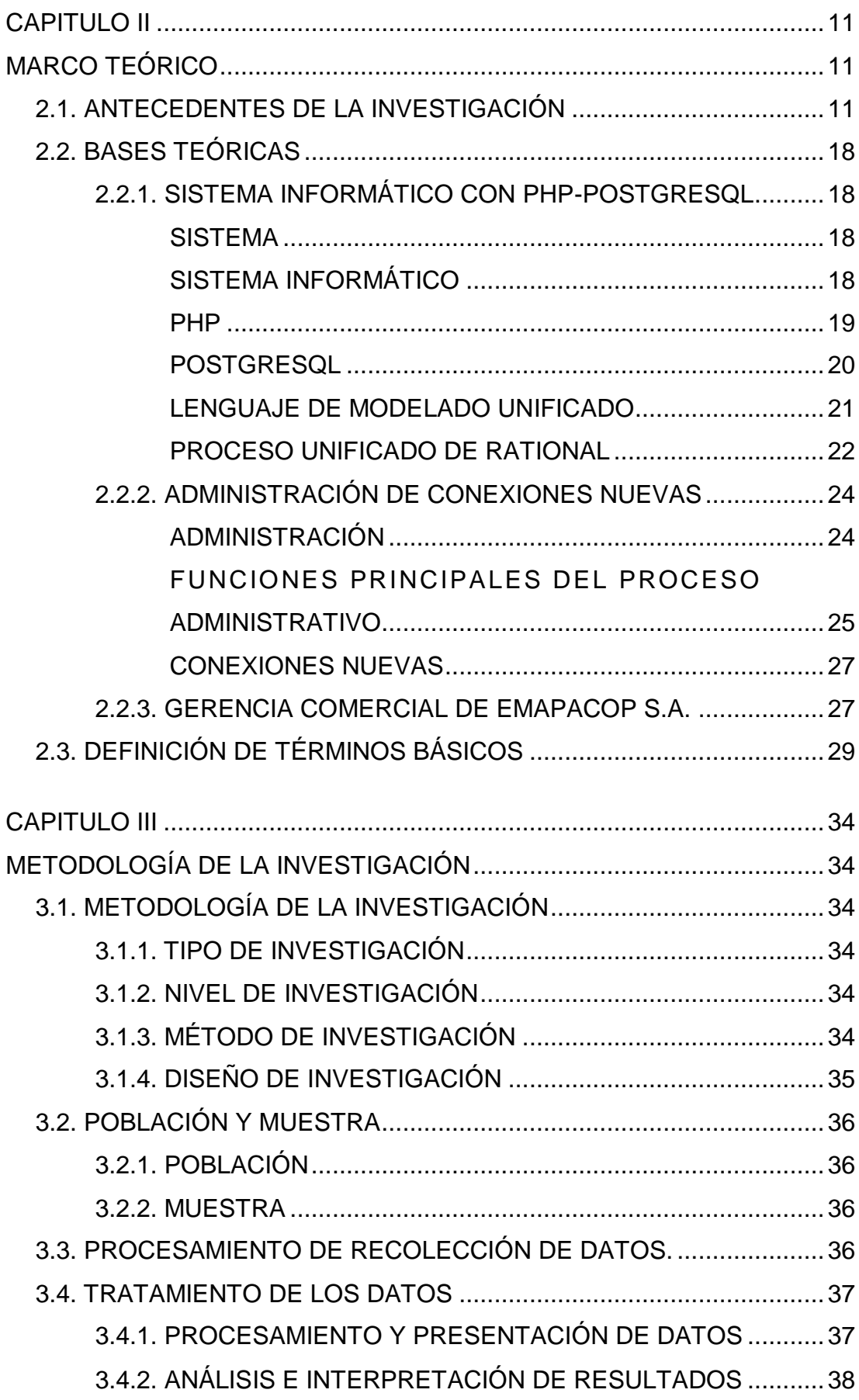

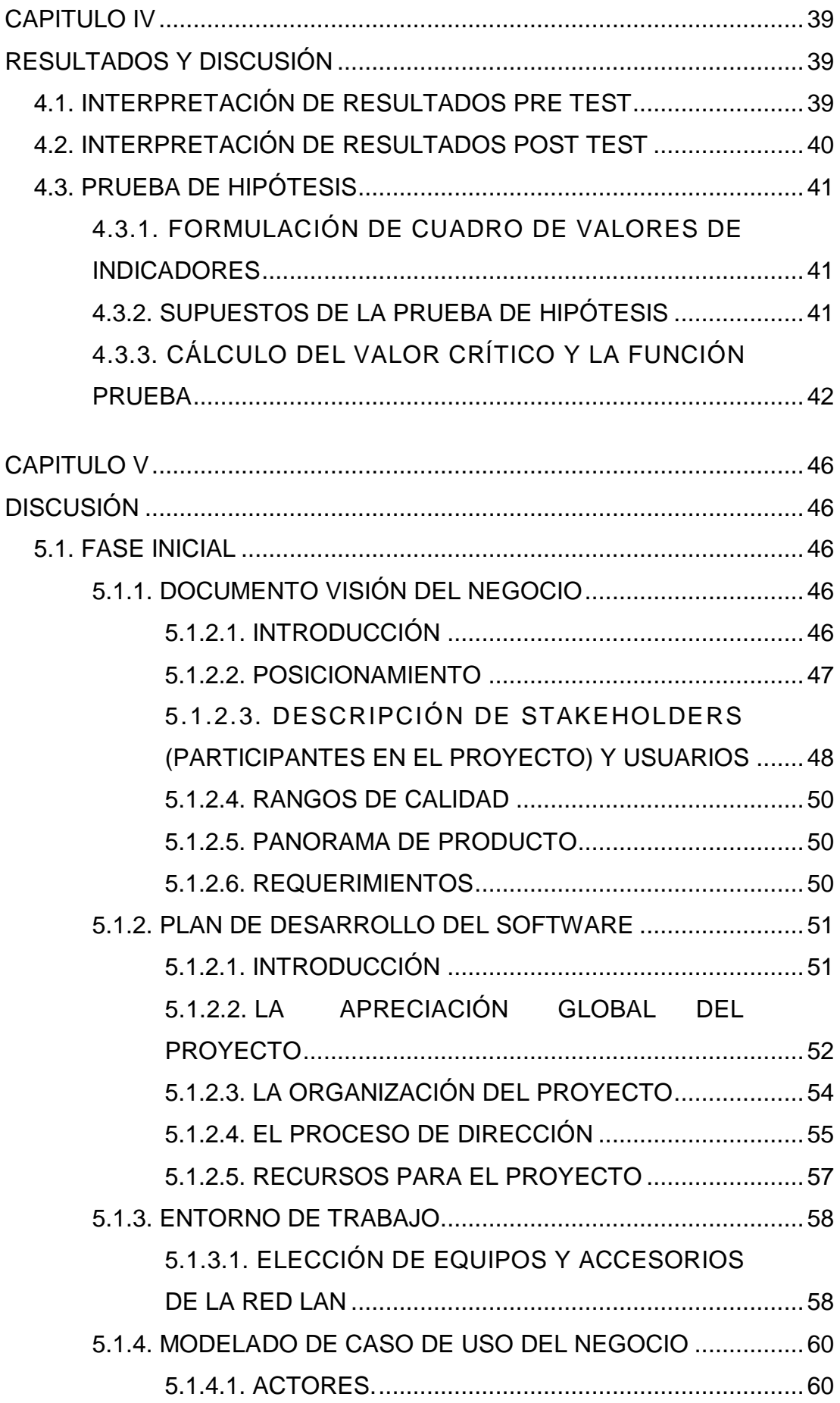

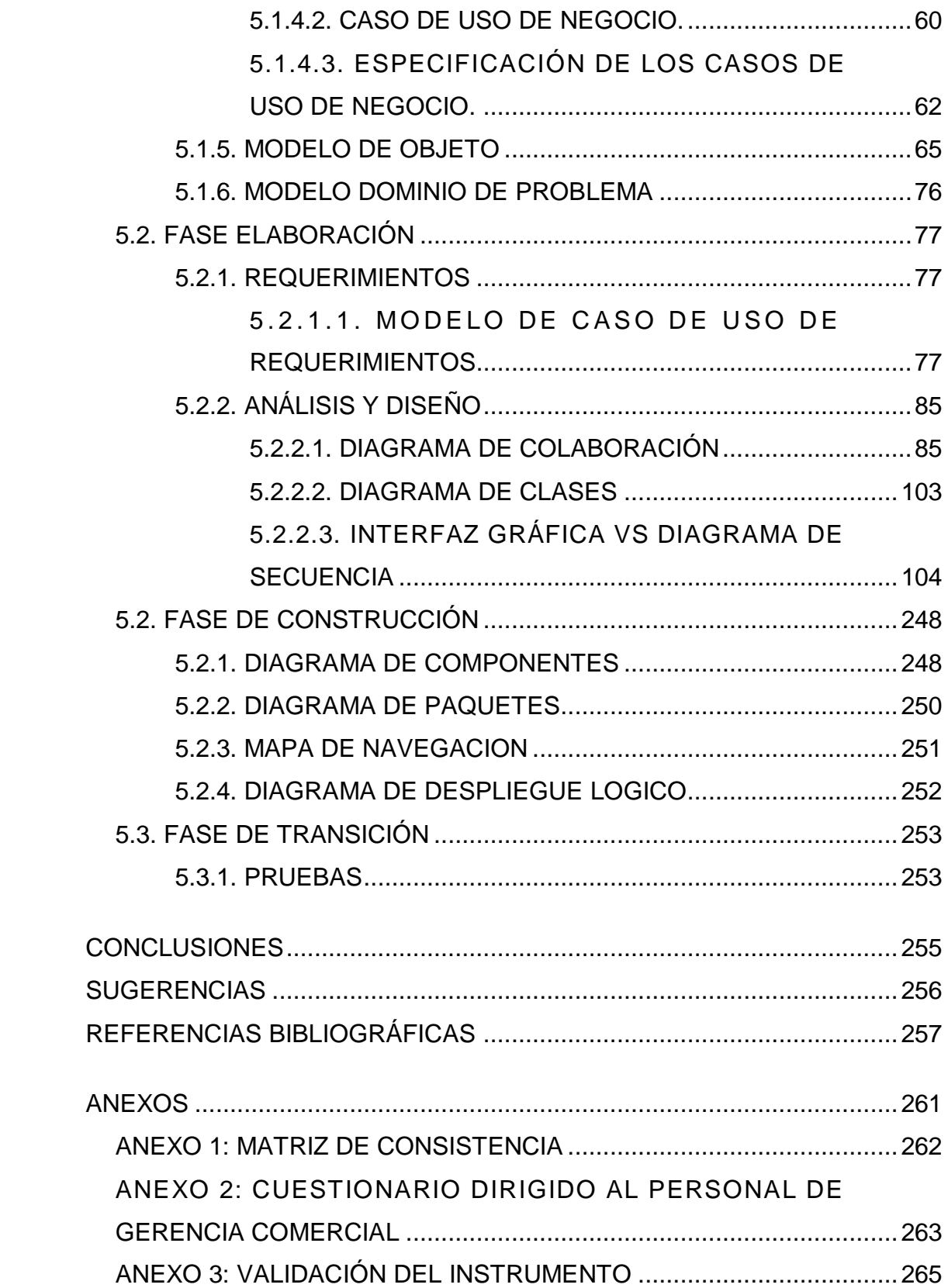

## **ÍNDICE DE FIGURAS**

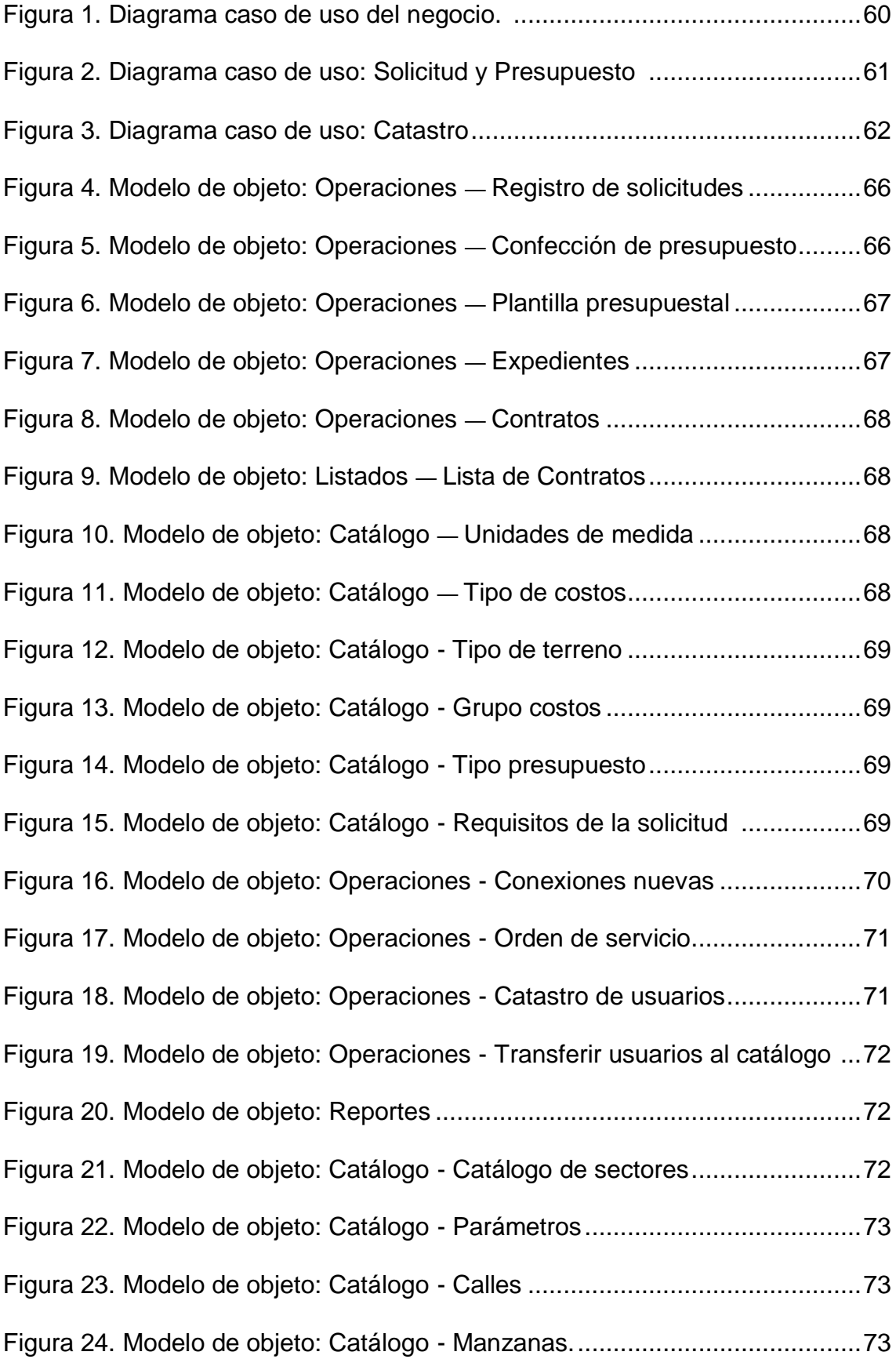

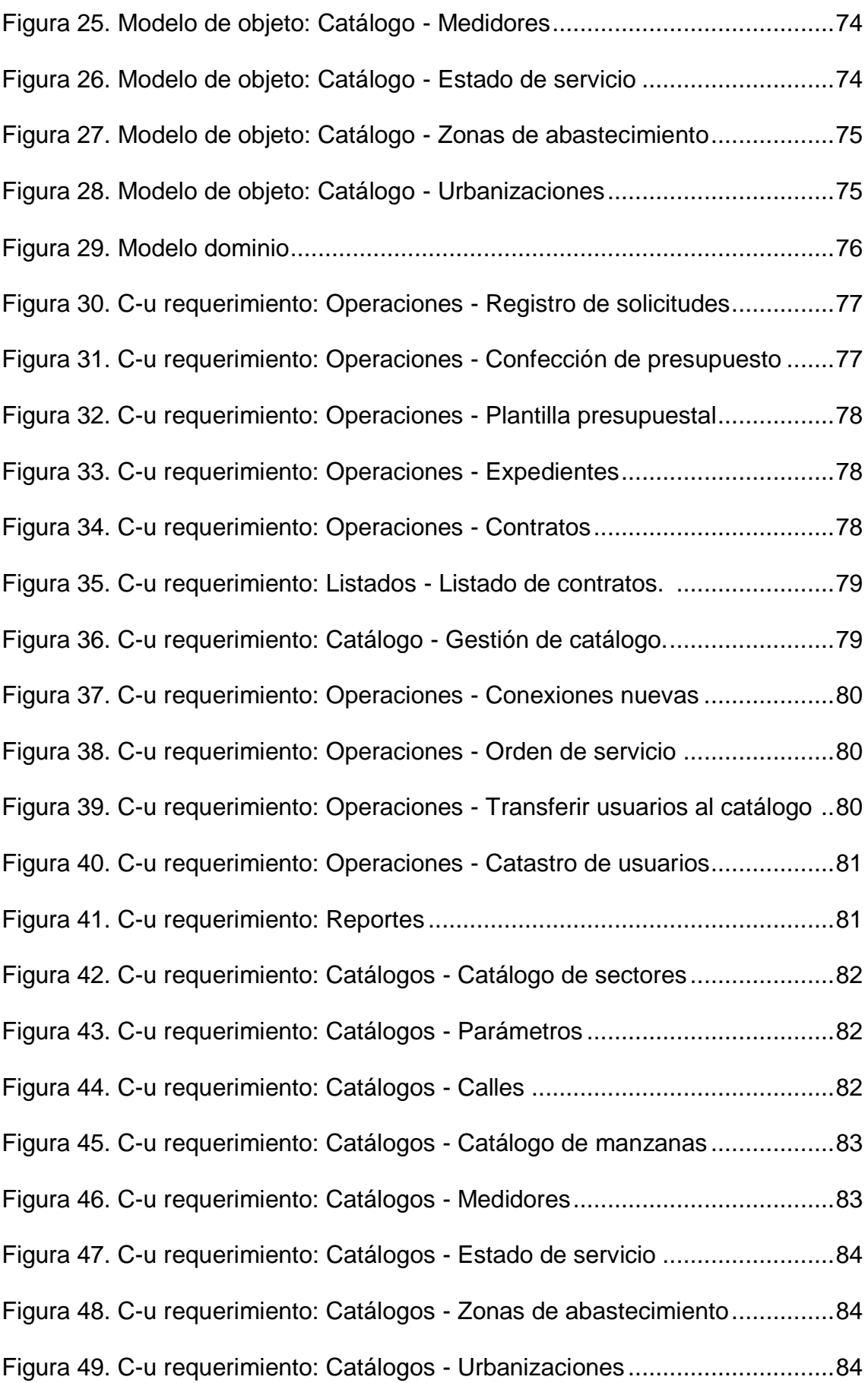

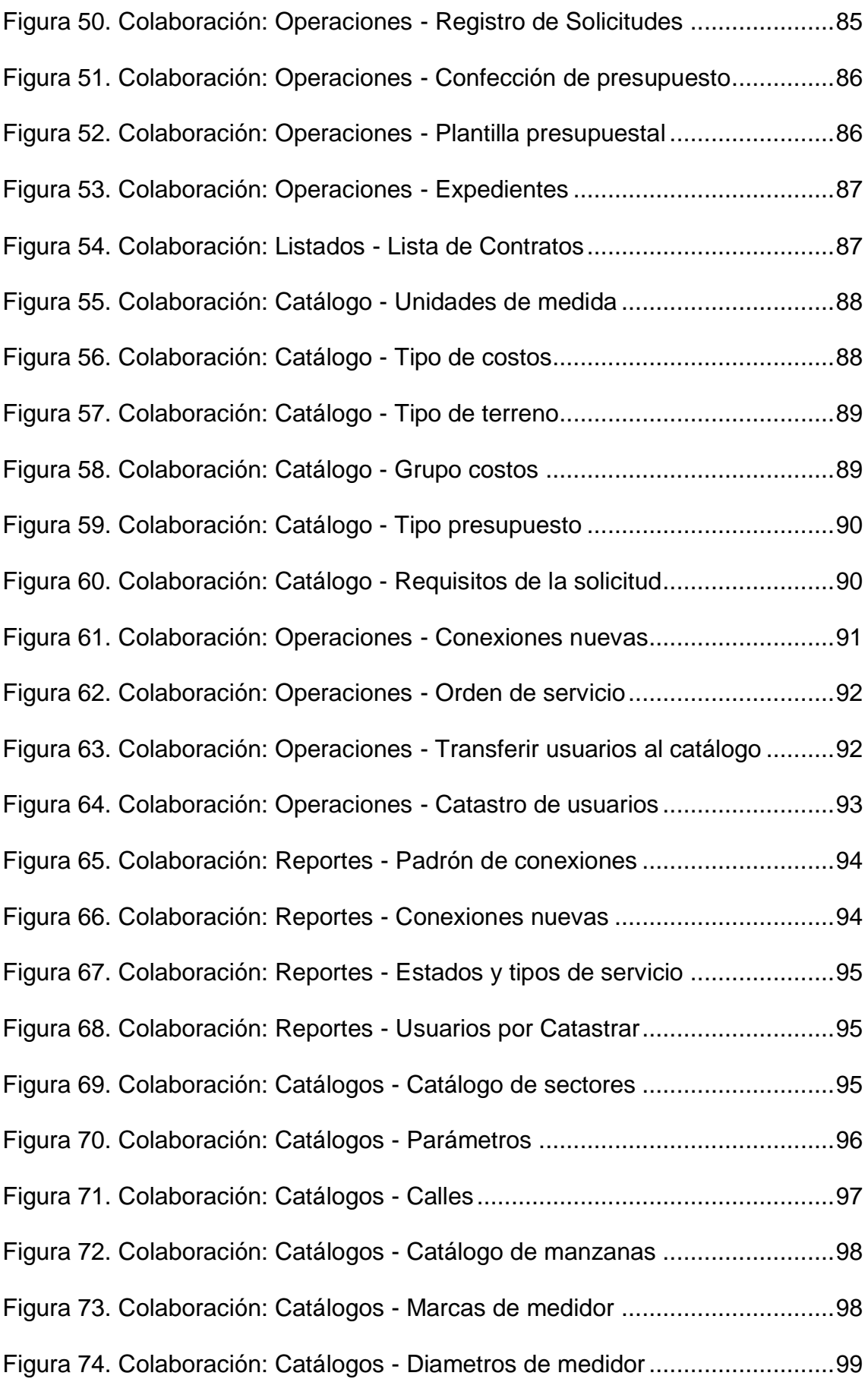

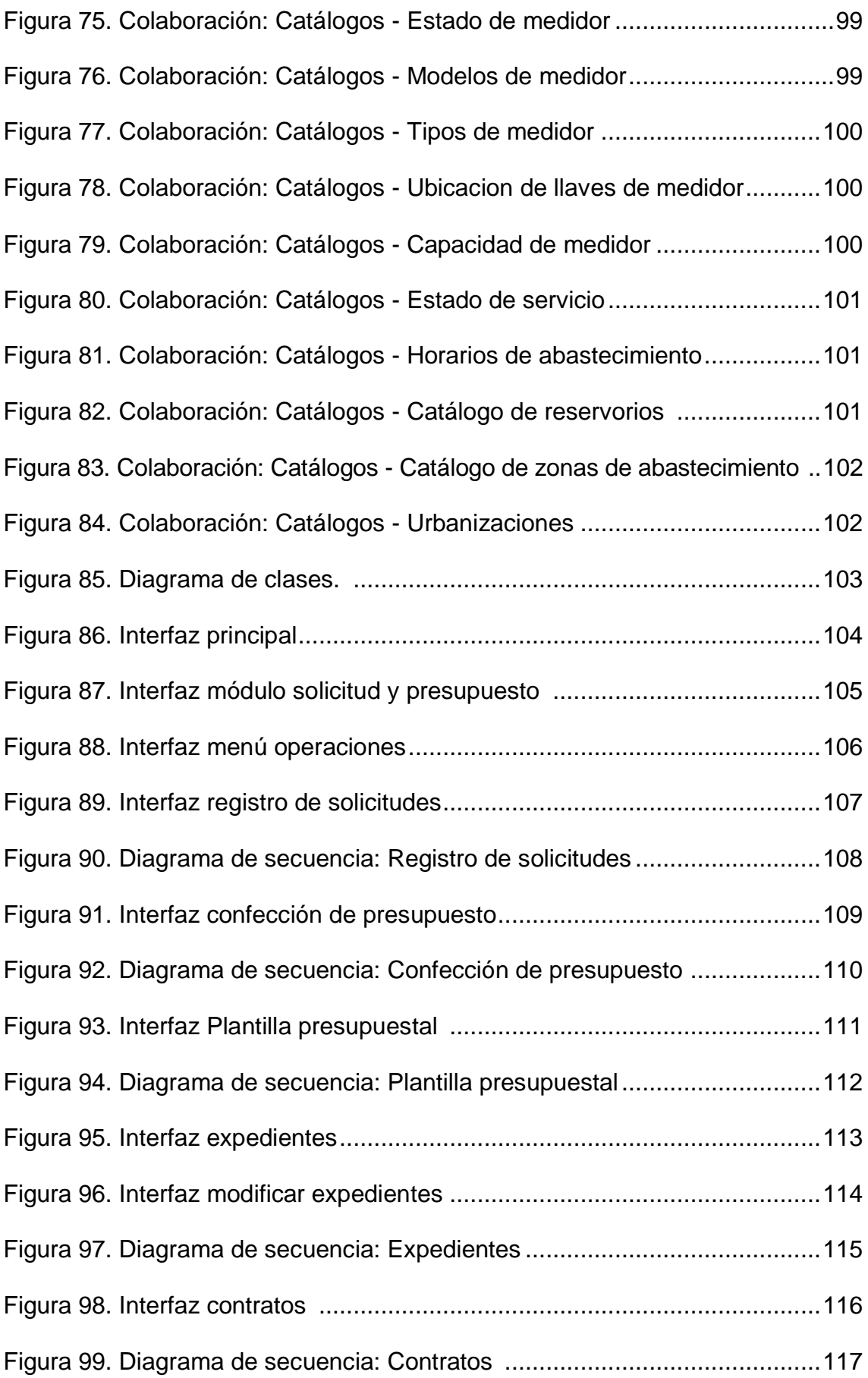

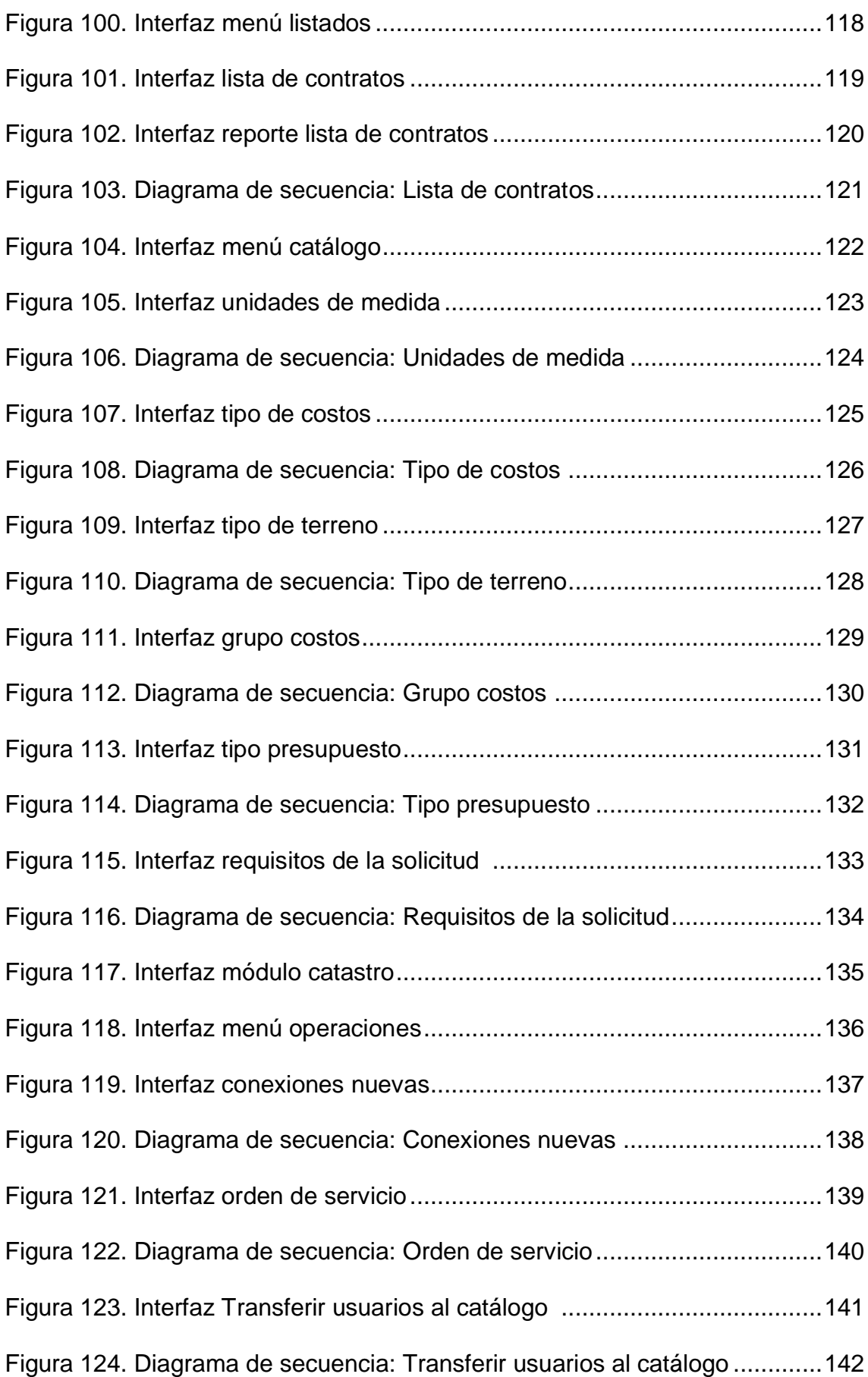

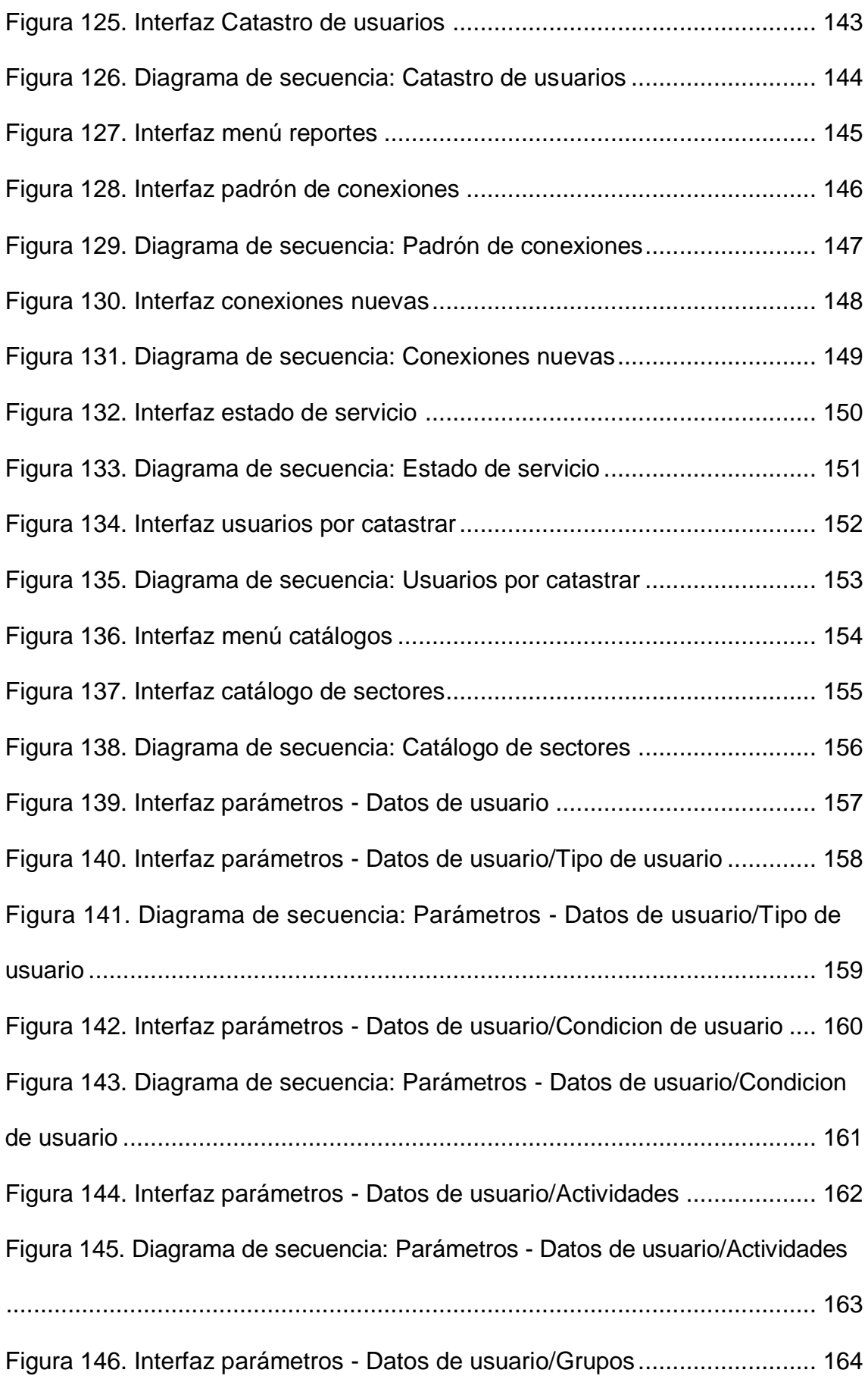

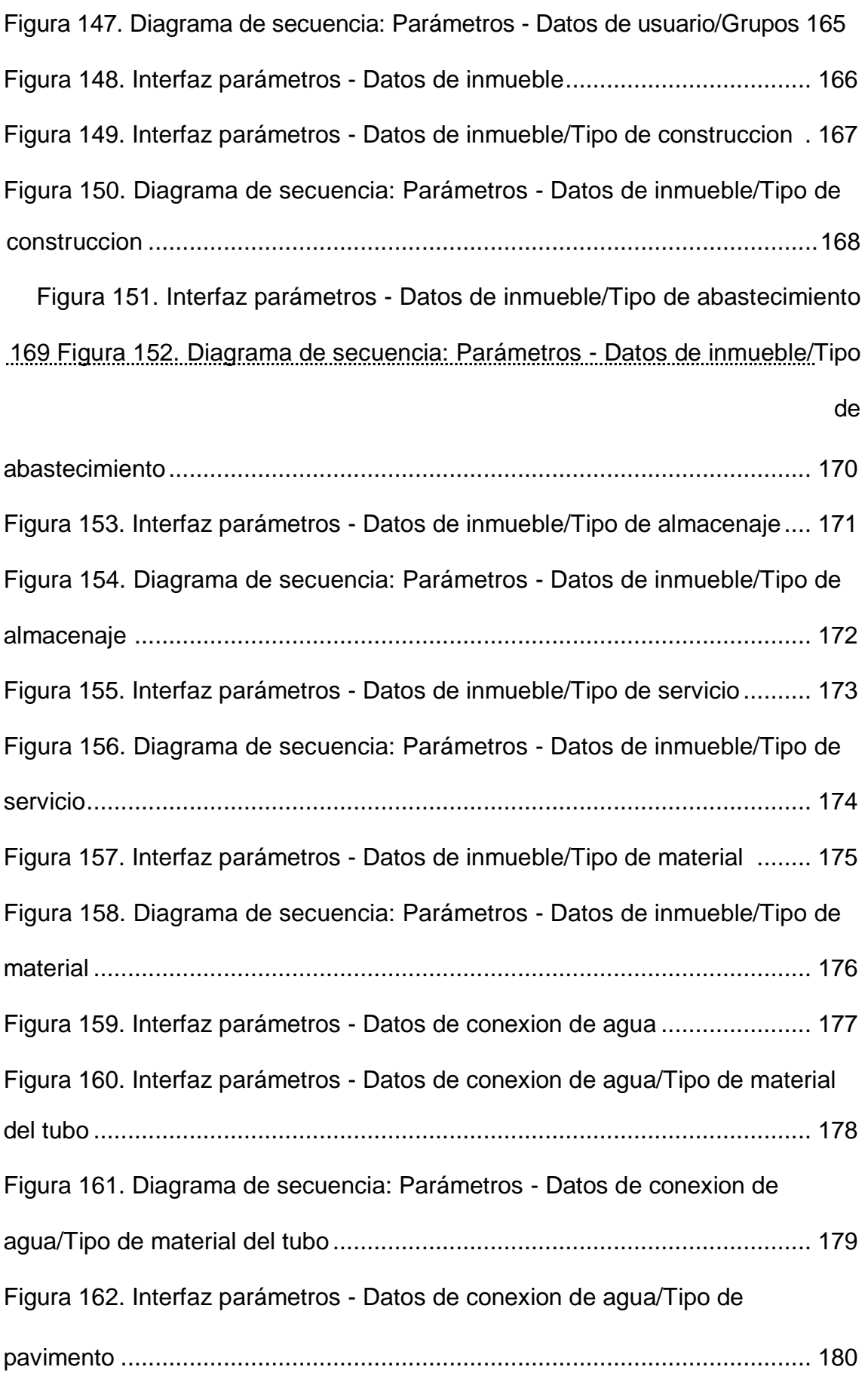

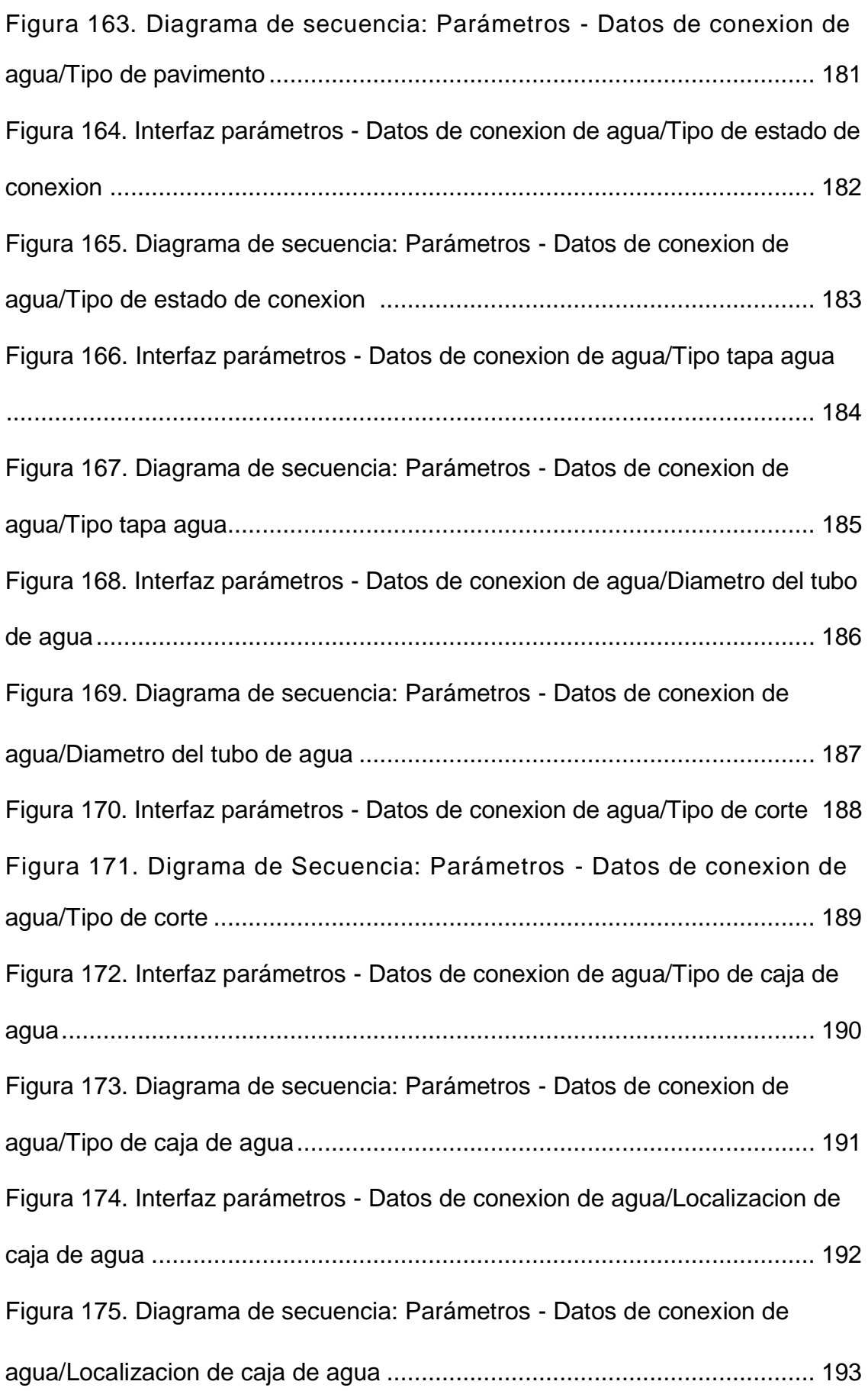

Figura 176. Interfaz parámetros - Datos de conexion de agua/Tipo de vereda 194 Figura 177. Diagrama de secuencia: Parámetros - Datos de conexion de agua/Tipo de vereda ..................................................................................... 195 Figura 178. Interfaz parámetros - Datos de conexion de agua/Tipo de estado caja de agua ................................................................................................. 196 Figura 179. Diagrama de secuencia: Parámetros - Datos de conexion de agua/Tipo de estado caja de agua ................................................................ 197 Figura 180. Interfaz parámetros - Datos de conexion de agua/Tipo de fugas de agua.............................................................................................................. 198 Figura 181. Diagrama de secuencia: Parámetros - Datos de conexion de agua/Tipo de fugas de agua.......................................................................... 199 Figura 182. Interfaz parámetros - Datos de conexion de desague ................ 200 Figura 183. Interfaz parámetros - Datos de conexion de desague/Tipo de material del tubo............................................................................................ 201 Figura 184. Diagrama de secuencia: Parámetros - Datos de conexion de desague/Tipo de material del tubo ................................................................ 202 Figura 185. Interfaz parámetros - Datos de conexion de desague/Tipo tapa desague ........................................................................................................ 203 Figura 186. Diagrama de secuencia: Parámetros - Datos de conexion de desague/Tipo tapa desague.......................................................................... 204 Figura 187. Interfaz parámetros - Datos de conexion de desague/Diametro del tubo de desague ........................................................................................... 205 Figura 188. Diagrama de secuencia: Parámetros - Datos de conexion de desague/Diametro del tubo de desague........................................................ 206

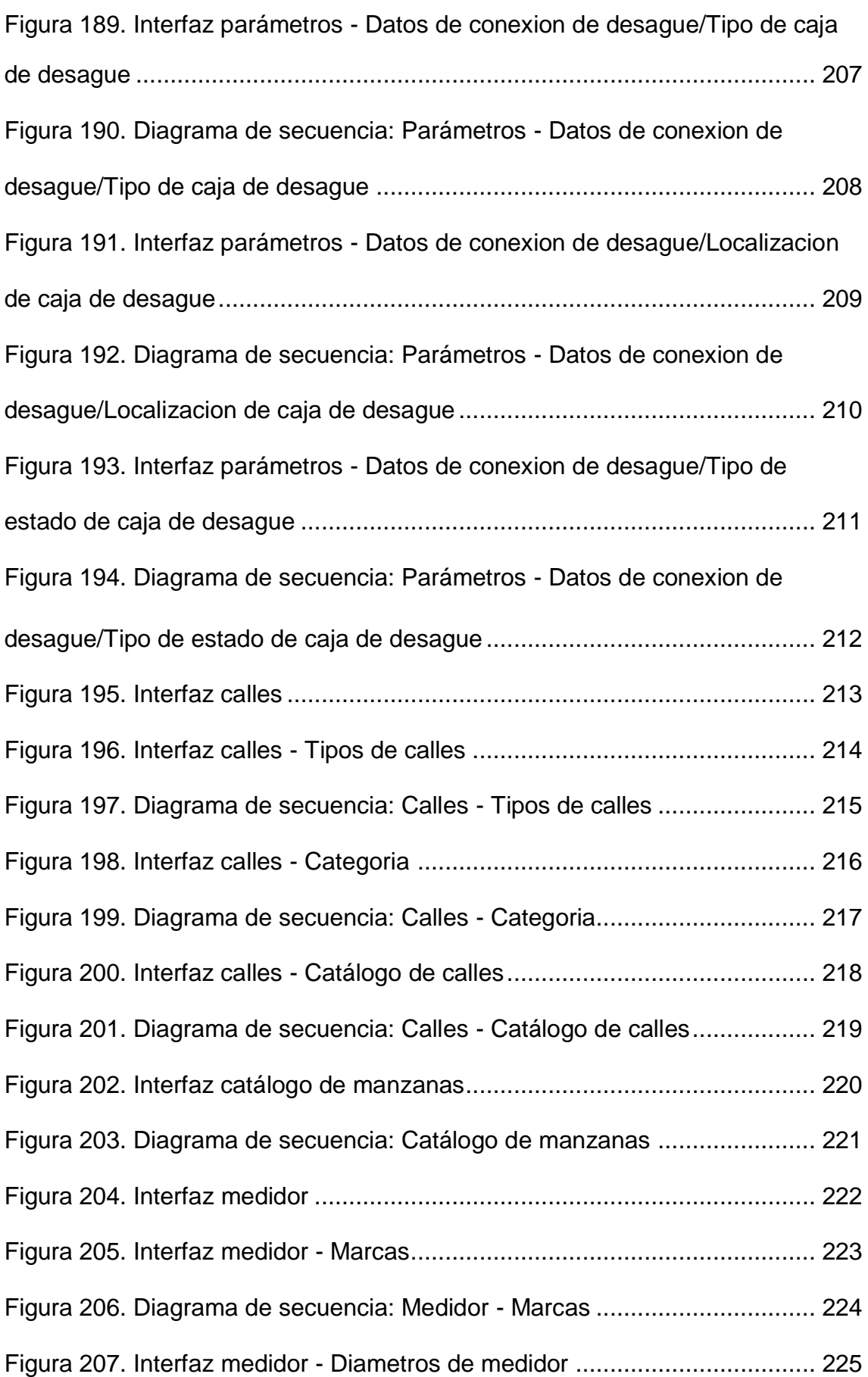

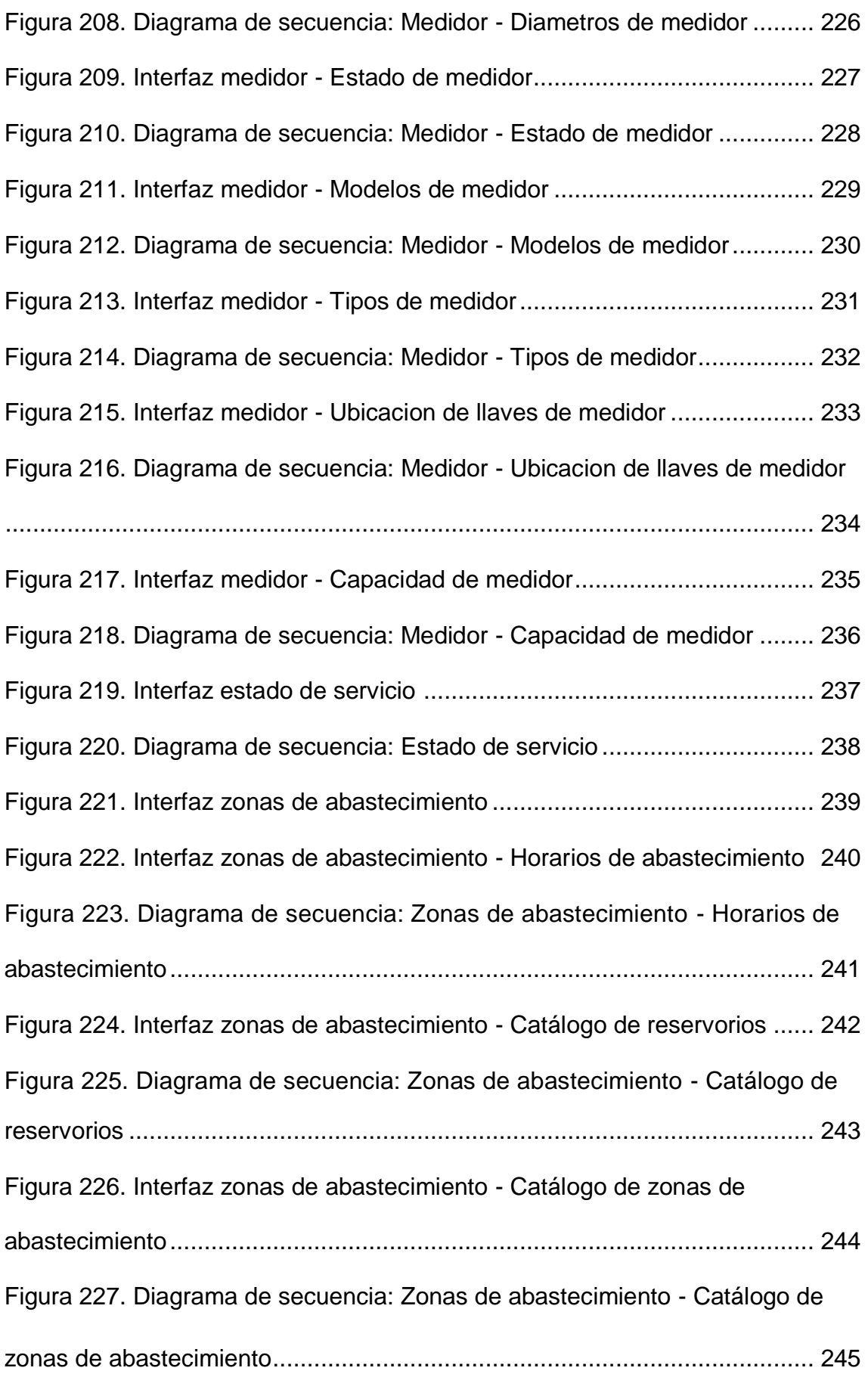

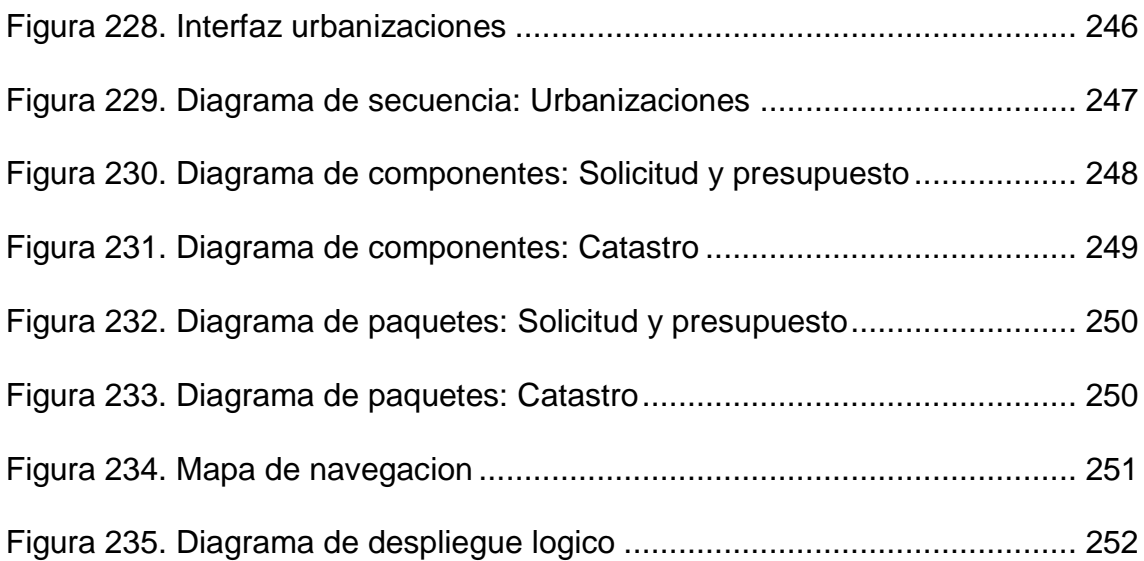

## **ÍNDICE DE TABLAS**

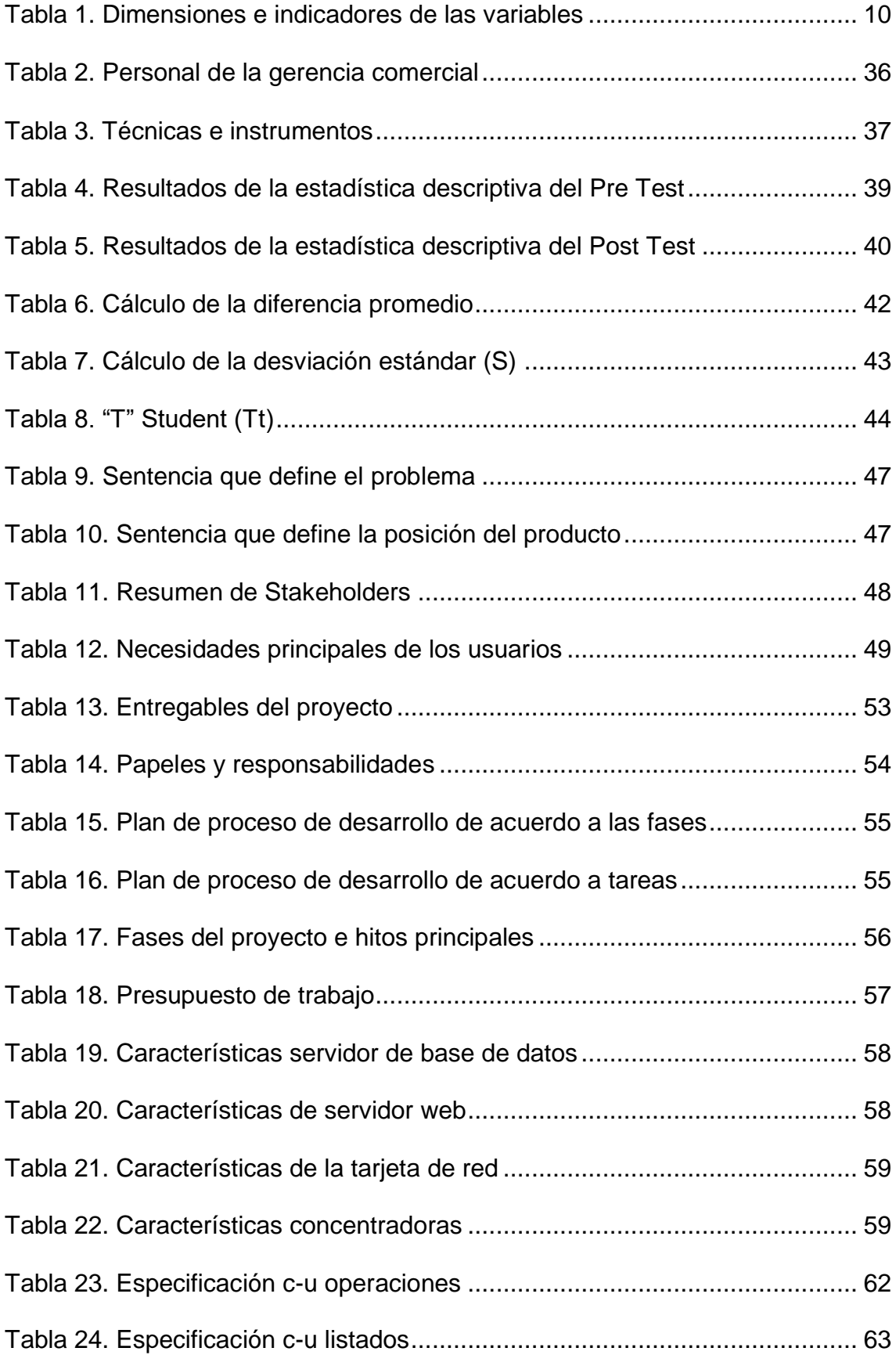

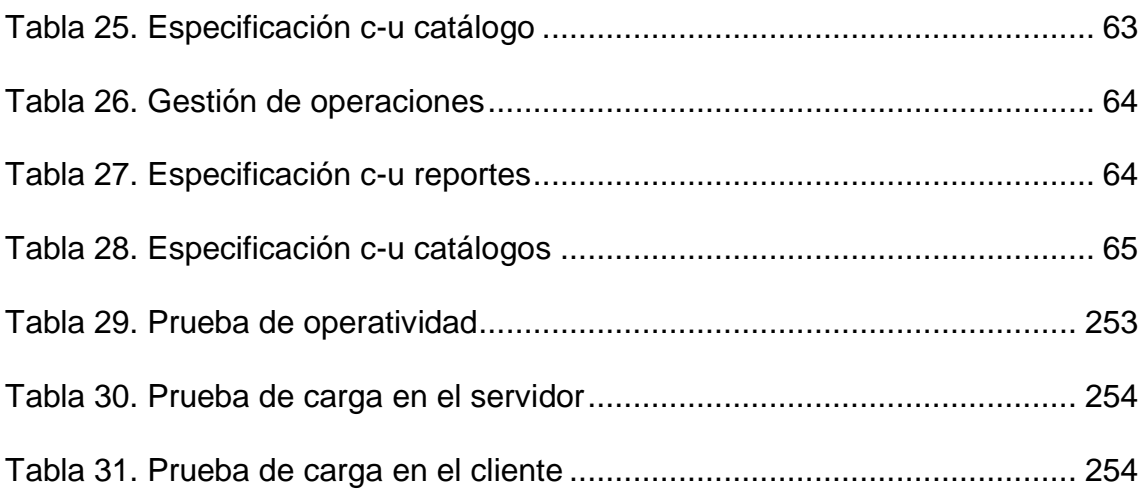

#### **RESUMEN**

Esta investigación consiste en realizar el análisis, diseño y propuesta de un sistema informático web con PHP-POSTGRESQL para la administración de Conexiones nuevas en la Gerencia Comercial de EMAPACOP S.A.

El propósito de este módulo, es administrar con eficiencia los procesos que regulan las nuevas conexiones a los clientes de la empresa EMAPACOP S.A., con la finalidad de optar con mecanismos de control y verificación que indiquen cada proceso que se viene realizando y de esa manera consolidar la supervisión sistematizada.

Se opta por la opción del lenguaje de programación PHP y la base de datos POSTGRESQL porque la empresa EMAPACOP S.A. tiene módulos implementados en todas sus áreas con estas características.

El tipo y nivel de investigación es aplicada y descriptiva respectivamente, el diseño es con mediciones sucesivas (Pre – Prueba y Post – Prueba), a partir de eso se elaboró un cuestionario de preguntas que determina la opinión del personal de la Gerencia Comercial de EMAPACOP S.A., con lo cual se construyo distribuciones de frecuencias, y figuras para posteriormente determinar la prueba de hipótesis.

Con la metodología RUP se analizó los modelos de procesos, que provienen del trabajo en UML, para el seguimiento de las interacciones del sistema informático.

**Palabras claves:** Administración, Conexiones nuevas, módulos, RUP.

#### **ABSTRACT**

This research consists of performing the analysis, design and proposal of a webbased computer system with PHP-POSTGRESQL for the management of new connections in the Commercial Management of EMAPACOP S.A.

The purpose of this module is to efficiently manage the processes that regulate new connections to EMAPACOP SA's customers, in order to opt for control and verification mechanisms that indicate each process that has been carried out and thus consolidate the systematized supervision.

We opted for the PHP programming language option and the POSTGRESQL database because the company EMAPACOP S.A. has modules implemented in all its areas with these characteristics.

The type and level of research is applied and descriptive respectively, the design is with successive measurements (Pre - Test and Post - Test), from that a questionnaire of questions was elaborated that determines the opinion of the personnel of the Commercial Management of EMAPACOP SA, whereby we constructed frequency distributions, and figures to later determine the hypothesis test.

The RUP methodology analyzed the process models, which come from working in UML, to monitor the interactions of the computer system.

**Keywords:** Administration, new connections, modules, RUP.